*Getting Started with Articulate*

# Tutorials & Community Resources

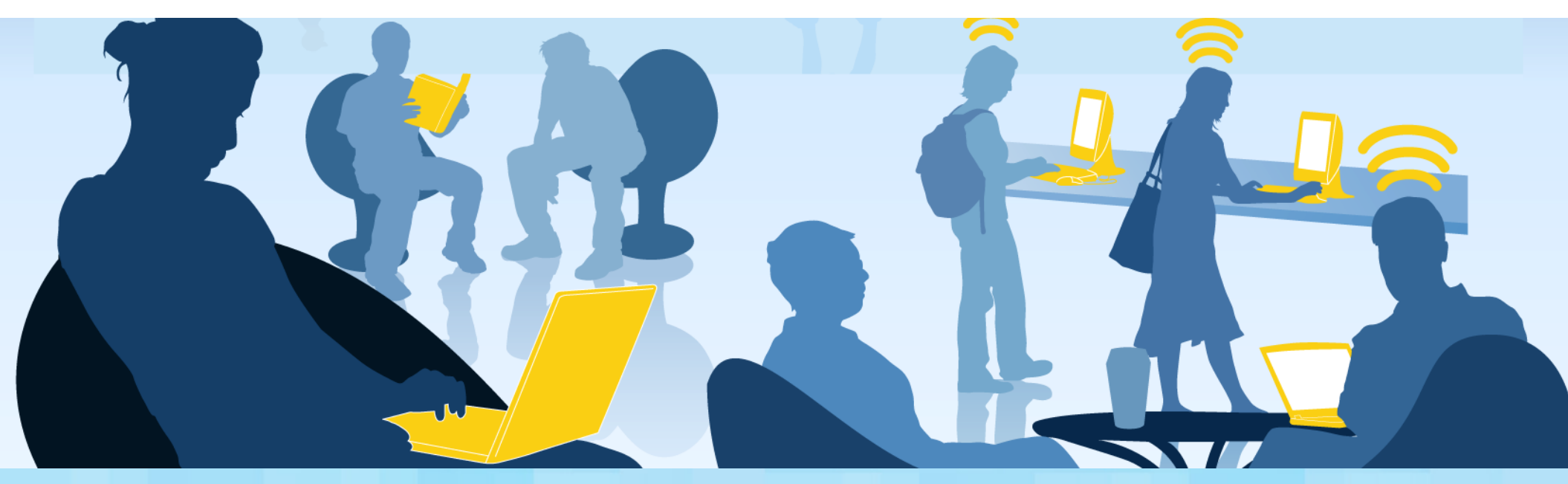

## Introduction to Presenter '09

#### *Create Flash content with ease*

At Articulate, we're e-learning specialists. That's why you'll find everything you need in Presenter '09 exactly where you need it. You'll reach your audience fast, and you'll make your point with power.

#### **You'll enjoy being able to:**

- Quickly distribute highly interactive, persuasive materials
- Help subject-matter experts share their expertise directly
- Spread your message everywhere in a format everyone can view

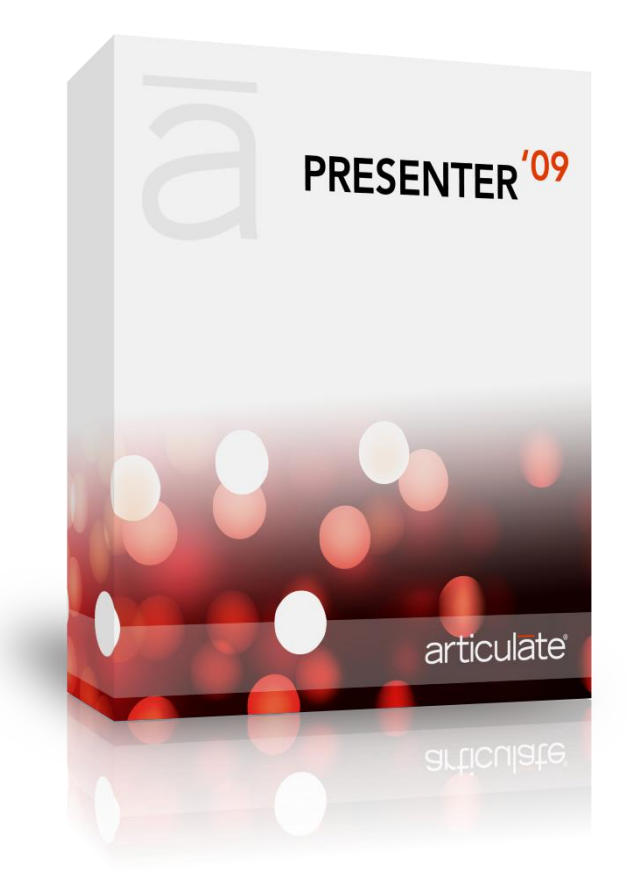

## Getting Started with Presenter '09

Articulate Presenter '09 makes it easy for anyone to add interactivity and narration to PowerPoint slides. Just click a button to turn your presentation into a compelling Flash course.

#### *Word of Mouth blog*

• [The Beginner's Guide to Presenter '09](http://www.articulate.com/blog/the-beginners-guide-to-presenter-09/)

#### *Screencasts*

- [Record narration](http://screenr.com/B2H)
- [Sync animations](http://screenr.com/CUH)
- [Add annotations](http://screenr.com/pJU)
- [Controlling slide-advance behavior](http://screenr.com/lXN)
- [Overview of the player template](http://screenr.com/dCS)
- [Controlling view modes of your player](http://screenr.com/1WH)
- [Customize the sidebar](http://screenr.com/cfN)
- [Insert a movie](http://screenr.com/688)
- [Adding a quiz or interaction to your course](http://screenr.com/7hS)
- [Add an attachment](http://screenr.com/ias)
- [Overview of publishing](http://screenr.com/UhS)
- [File management basics](http://screenr.com/uHS)

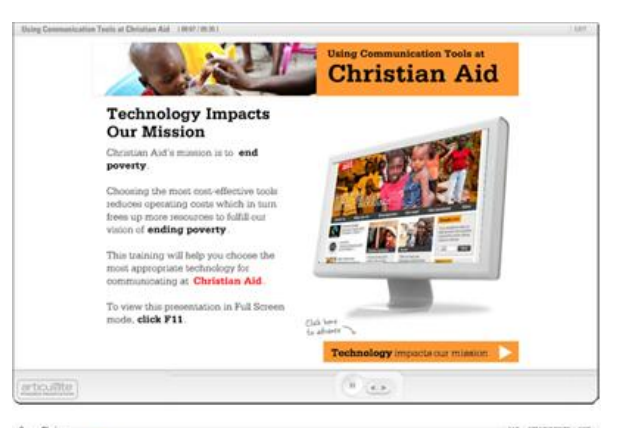

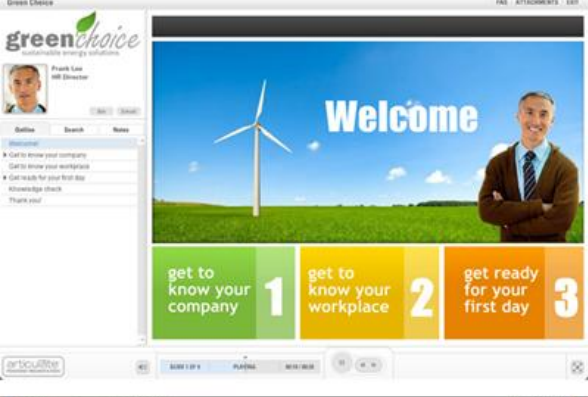

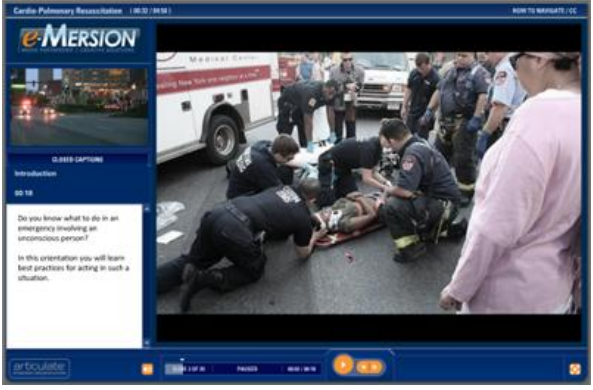

## Introduction to Quizmaker '09

Quiz creation has never been so quick—or so creative. Articulate Quizmaker '09 gives you unprecedented power and freedom in a new streamlined interface. Whether you're a new or seasoned quiz creator, you'll easily create professional, custom Flash quizzes and surveys.

#### *Build it your way*

Quizmaker '09 has you covered with two intuitive development modes:

- Form-based editing with form view: Build a professional quiz in minutes—it's as easy as filling out a form. Just tab from field to field.
- Free-form editing with slide view: Create your own vision with the freedom of developing in Flash but with none of the hassles.

Switch between modes at any point—you're always just one click away.

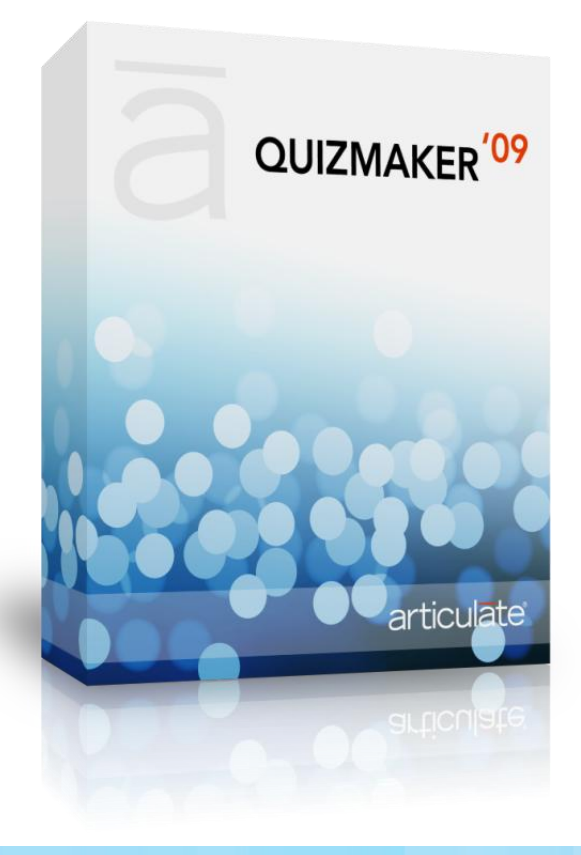

## Getting Started with Quizmaker '09

It's probably fair to say Quizmaker is our most advanced tool. On one hand, there's **Form View** for quickly creating the ten most popular e-learning quizzes. And on the other, there's **Slide View**, where almost anything's possible. But before we jump into learning about Slide View (see "Advanced Quizmaker" on page 8), it's worth taking some time to learn the basics. articulate

#### *Word of Mouth blog*

[The Beginner's Guide to](http://www.articulate.com/blog/the-beginners-guide-to-quizmaker-09/) Quizmaker '09

#### *Screencasts*

- [Adding quiz questions](http://screenr.com/Y7S)
- [Overview of Form View vs. Slide View](http://screenr.com/xWS)
- [Question feedback](http://screenr.com/GUB)
- [Scoring](http://screenr.com/2jB)
- [Quiz results](http://screenr.com/1nN)
- [Branching Basics](http://screenr.com/aw2)
- [Overview of the quiz player template](http://screenr.com/TCS)
- [Overview of blank slides & ideas for](http://screenr.com/FjN) using them
- [Overview of publishing & describe available options](http://screenr.com/jWS)
- [Setting quiz properties when using a quiz within Presenter](http://screenr.com/BCS)

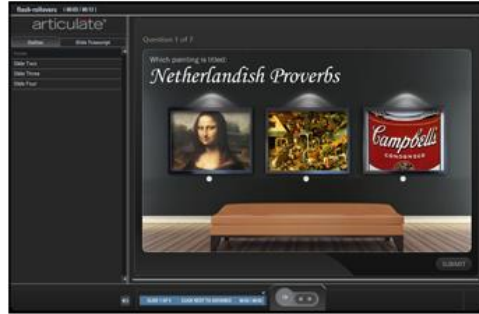

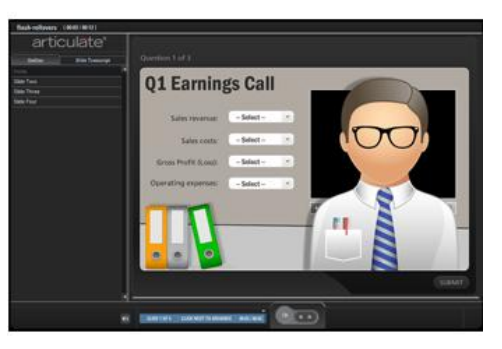

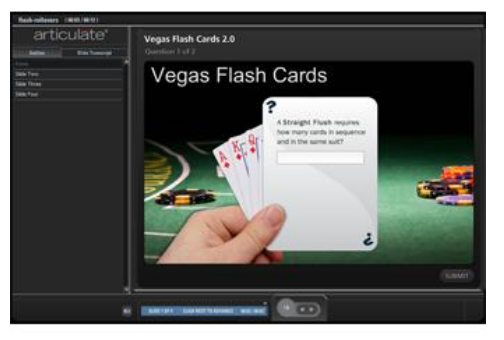

## Introduction to Engage '09

Energize your e-learning courses with Engage—a quick and easy tool that lets you create lean-forward experiences that learners love. The ability to produce dazzling interactions that turn passive viewers into active learners makes Engage a musthave companion to Articulate Presenter '09 for producing quality e-learning courses.

You can now actively encourage discovery by prompting learners to interact and:

- Examine in greater detail each step of a process
- Explore the relationship between timeline events through text, images and sound
- Drill down into key elements of a diagram to better understand the main points

Easy-to-use templates let you create rich-media interactivity in minutes. Choose from a wide range of interaction types, including process, timeline, pyramid diagram, labeled graphic, interactive FAQ, and more.

The familiar Flash format allows interactions to integrate seamlessly into virtually any e-learning course, or even stand alone on any Web site. Once you see how quickly and easily you can create great looking interactive content, you'll never want to produce passive e-learning again.

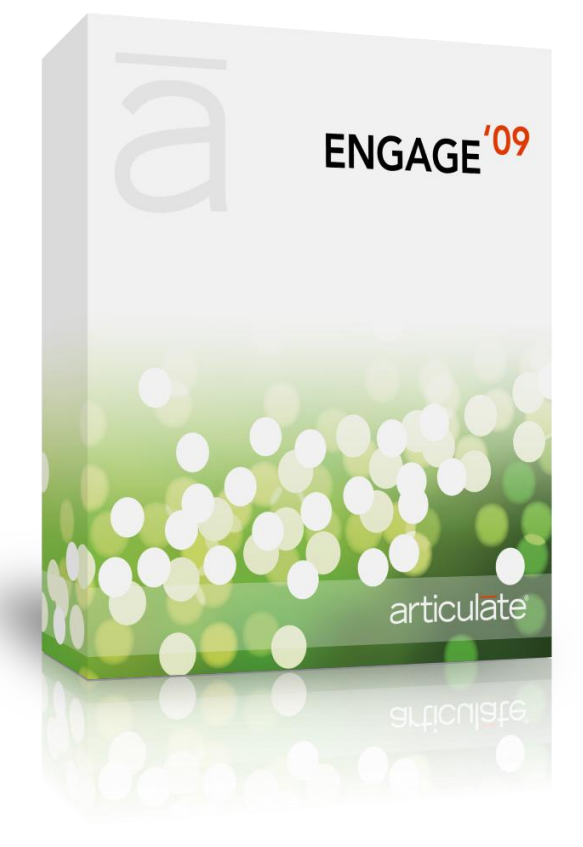

## Getting Started with Engage '09

There are a lot of great interactions in Engage to be creative with. Labeled Graphic, Tabs and Timeline are a few of the most popular. However, the most important thing about Engage is just how well it can package large groups of slide content into standalone interactions. Here are a few articles and tutorials to help you get the most from Engage.

#### *Word of Mouth Blog Posts*

• [3 Creative Ways to Use Engage Labeled Graphics](http://www.articulate.com/blog/3-creative-ways-to-use-engage-labeled-graphics/)

#### *Screencasts*

- [Quick walk-through of available](http://screenr.com/OhS) interaction types available
- [Using an intro and summary](http://screenr.com/iS2)
- [Quick overview of Interaction Properties](http://screenr.com/uUS)
- [Hyperlinking and branching basics](http://screenr.com/shS)
- [Adding images](http://screenr.com/wSS)
- [Adding movies](http://screenr.com/WC8)
- [Adding audio part](http://screenr.com/1U8) 1 and [Adding audio part 2](http://screenr.com/m0B)
- [Stylizing text](http://screenr.com/5m8)
- [Customizing color scheme](http://screenr.com/0J2)
- [Overview of publishing options](http://screenr.com/ySS)

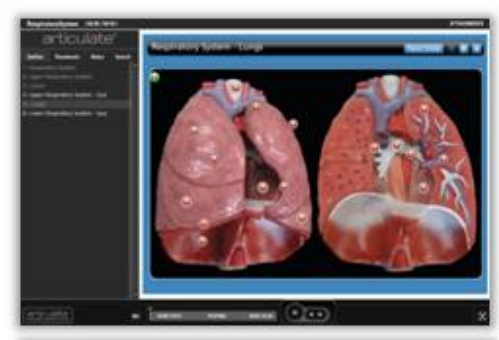

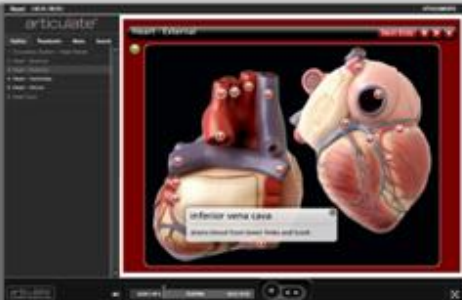

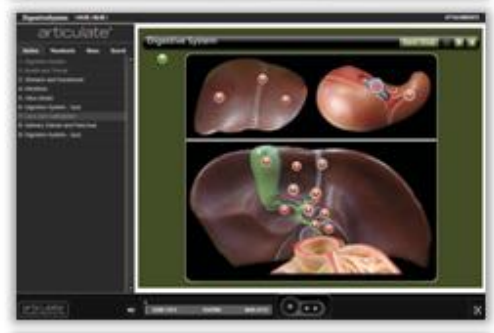

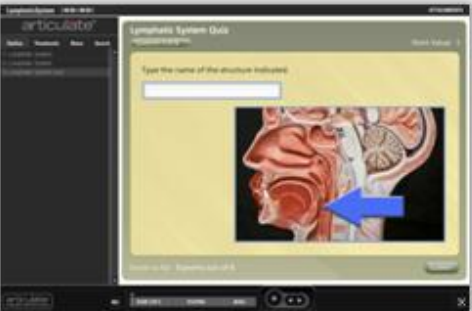

## Advanced E-learning Tips & Tricks

#### *Advanced Quizmaker*

There will be times when Quizmaker's Form View won't give you everything you need to create the custom quizzes you're after. Maybe you need more visual assessments, interactive feedback options, or graded branching scenarios. Those are all possible in Quizmaker's Slide View. Here are some popular templates and tutorials to help you get the most out of Quizmaker's advanced features.

- [3 Examples of How to Make Your Quiz Feedback More Meaningful](http://www.articulate.com/blog/3-examples-of-how-to-make-your-quiz-feedback-more-meaningful/)
- [5 Tips for Working with Multiple Choice Questions in Quizmaker '09](http://www.articulate.com/blog/5-tips-for-working-with-multiple-choice-questions-in-quizmaker-09/)
- [How You Can Design Better E-Learning Surveys with Quizmaker](http://www.articulate.com/blog/how-you-can-design-better-e-learning-surveys-with-quizmaker/)
- [3 Quizmaker Tutorials You Need to Know About](http://www.articulate.com/blog/3-quizmaker-tutorials-you-need-to-know-about/)
- [3 Ways to Get the Most Out of Importing Questions in Quizmaker '09](http://www.articulate.com/blog/3-ways-to-get-the-most-out-of-importing-quiz-questions-in-quizmaker-09/)
- [Experience the Power of Quizmaker's Question Group](http://www.articulate.com/blog/experience-the-power-of-quizmakers-question-group/)

#### *Advanced Engage*

Here's a fun way to use Engage as a wrapper to hold related screencasts.

• [3 Ways to Use Engage as a Video Player](http://www.articulate.com/blog/3-ways-to-use-engage-as-a-video-player/)

### *Building Interactivity*

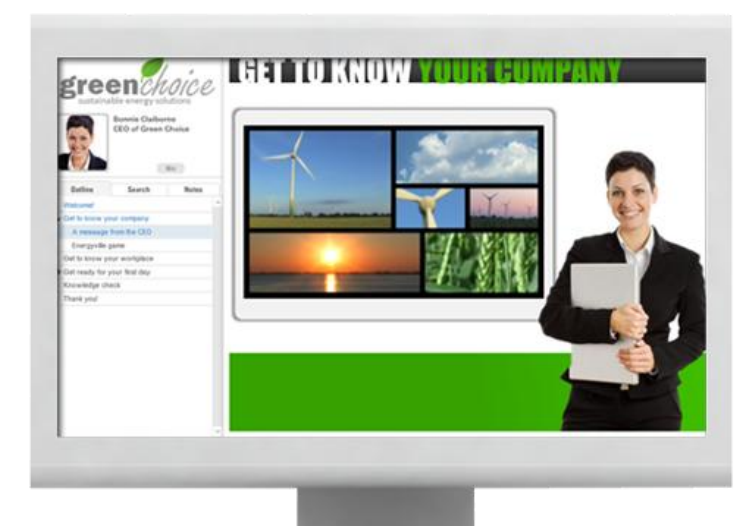

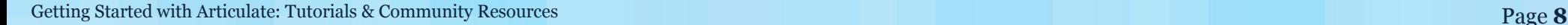

Moving from information-only courses to scenario-based courses is easy once you learn a few basic techniques. Here's how you get started:

- [Build Interactive Scenarios in Presenter '09](http://www.articulate.com/blog/build-interactive-scenarios-in-presenter-09/)
- [Build Branched E-Learning Scenarios in Three Simple Steps](http://www.articulate.com/rapid-elearning/build-branched-e-learning-scenarios-in-three-simple-steps/)
- [7 Tips for Better E-Learning Scenarios](http://www.articulate.com/rapid-elearning/7-tips-for-better-e-learning-scenarios/)
- [Hands-On: Creating Branching Scenarios](http://www.articulate.com/forums/articulate-presenter/16220-hands-creating-branching-scenarios.html)

#### *Productivity tips*

A lot of e-learning is repetitive, production-type work. The more shortcuts you can learn, the quicker you'll turn around courses. Here are some workflow and best practice tips from our community:

- [4 Easy Steps to Repurpose Content for E-Learning](http://www.articulate.com/blog/4-easy-steps-to-repurpose-content-for-e-learning/)
- [How to Organize & Manage Your E-Learning Course Files](http://www.articulate.com/rapid-elearning/how-to-organize-manage-your-e-learning-course-files/)
- [How to Get Articulate Support, Training, and Tutorials](http://www.articulate.com/blog/how-to-get-articulate-support-training-and-tutorials/)
- [6 Tips for Managing & Developing Your E-Learning Projects](http://www.articulate.com/blog/6-tips-for-managing-developing-your-e-learning-projects/)

#### *Building Better Courses*

From novice to expert, everyone wants to create the best courses possible. Sometimes better means more interactivity and decision-making scenarios. Other times it could mean building more visually appealing and relevant courses. However you define "better," the following articles will help you make your next course the best course ever!

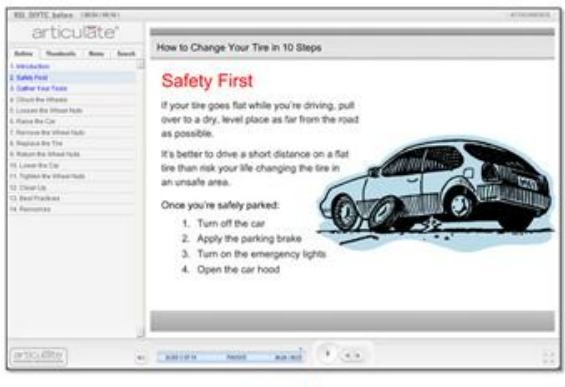

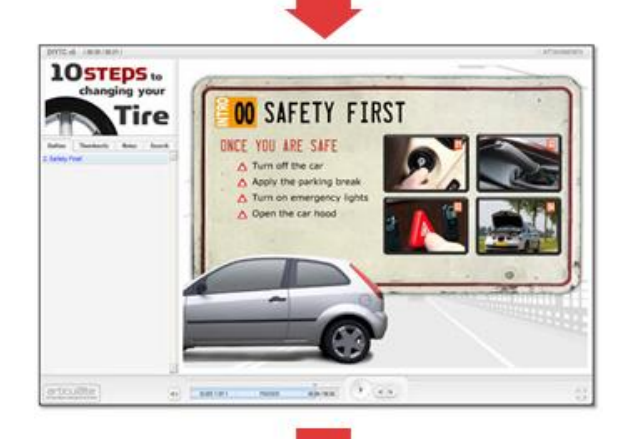

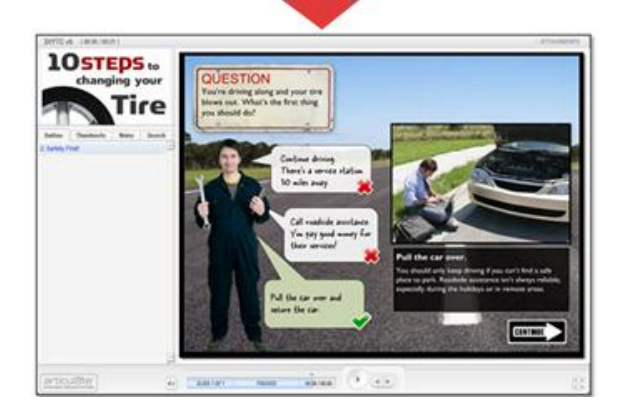

- [Try These Ideas for Adding Web Content to Your E-Learning](http://www.articulate.com/blog/try-these-ideas-for-adding-web-content-to-your-e-learning/)
- [Build Effective E-Learning Courses Using These Simple Tips](http://www.articulate.com/rapid-elearning/build-effective-e-learning-courses-using-these-simple-tips-2/)
- [Exercising Your Rapid E-Learning Design Skills](http://www.articulate.com/blog/exercising-your-rapid-e-learning-design-skills/)
- Creative Ways to Enrich [Your E-Learning with Toolbar Tabs](http://www.articulate.com/blog/creative-ways-to-enrich-your-e-learning-with-toolbar-tabs/)
- [10 Visual Design Ideas for Designing Guru-Style E-learning](http://www.articulate.com/blog/10-visual-design-ideas-for-designing-guru-style-e-learning/)
- [6 Ideas for Building Guru-Quality E-Learning Content](http://www.articulate.com/blog/6-ideas-for-building-guru-quality-e-learning-content/)
- [Using Your Articulate Tools Like an E-learning Guru](http://www.articulate.com/blog/using-articulate-tools-like-an-elearning-guru/)

## Articulate Community Resources

#### *Tom's Free E-book*

The book that started it all!

• [Insider's Guide to Becoming a Rapid E](http://www.articulate.com/rapid-elearning/free-ebook/)-learning Pro

#### *Community Blogs*

Without a doubt, these are the two hottest resources e-learning designers rely on for keeping current in the industry. Every Monday is the Weekly Recap on the Word of Mouth blog. This is where we summarize the most popular conversations, tutorials and articles of the week.

Every Tuesday, the Rapid E-learning Blog shares practical tips and free templates to help you design better, more engaging e-learning course.

- [The Rapid Elearning Blog: practical elearning tips & tricks](http://www.articulate.com/rapid-elearning/)
- [The Word of Mouth Blog: the latest news on Articulate features, tutorials, & events](http://www.articulate.com/blog/)

#### *Twitter*

Do you tweet? We do. And we have a lot of fun doing it. Join the conversation to get the latest news as it happens in the elearning community.

- [@articulate](http://twitter.com/articulate)
- [@tomkuhlmann](http://twitter.com/tomkuhlmann)

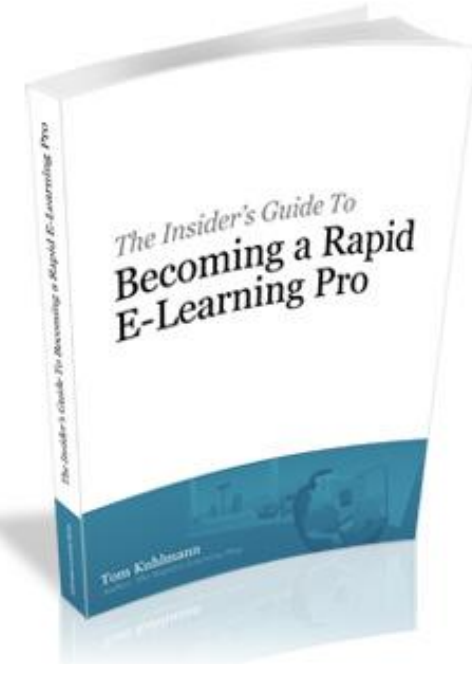

- [@jeanettebrooks](http://twitter.com/jeanettebrooks)
- [@elearning](http://twitter.com/elearning)
- [Other Articulate Staff](http://www.articulate.com/community/twitter/)

#### *Facebook*

Are you on Facebook? We are, and we'd *Like* to connect with you.

[Articulate's Faceb](http://www.facebook.com/Articulate)ook page

#### *E-learning Examples*

Looking for inspiration or ideas for what's possible with Articulate? Here's where we showcase some of the best examples created by our community. Have a question on anything you see? Send us a note in the [Community Forums](http://articulate.com/forums) and we'll be happy to show you how something was developed.

- [Community](http://www.articulate.com/community/showcase/) Showcase
- [Customer Spotlight](http://www.articulate.com/blog/category/customers/)
- [Rapid E-learning Blog Examples](http://www.articulate.com/rapid-elearning/is-rapid-e-learning-design-a-myth/)

#### *Customer Support*

Got a question? Have an idea for a new feature? We're here to help so let us know what you're thinking.

- [Contact Us](http://www.articulate.com/support/contact/index.php?confirm=yes&customer=yes)
- [Feature Request](http://www.articulate.com/support/contact/index.php?confirm=yes&customer=yes)